## **ME REGOLI L'OFFERTA SULLE CAMPAGNE CPM? TUTORIAL**

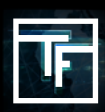

## **FASE 1: Crea la tua campagna CPM**

Se non sai come creare una campagna di CPM, consulta il nostro tutorial qui[.](https://main.trafficfactory.biz/help/tutorial/97/en/how_to_create_a_cpc_or_cpm_campaign.pdf)

## **FASE 2: Imposta la tua offerta**

Per impostazione predefinita, l'offerta è fissata al prezzo minimo. Vi raccomandiamo vivamente di fissare la vostra offerta al prezzo massimo che siete disposti a pagare per gli obiettivi scelti. Se non sai quanto sei disposto a pagare, inizia aumentando gradualmente l'offerta (+10%) fino a ricevere un traffico costante. Quando la tua offerta è troppo alta, vedrai un avviso che indica che "**La tua offerta è molto alta**."

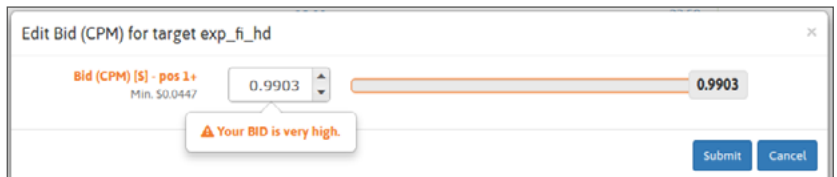

**20** minuti dopo l'inizio della campagna, inizierai a ricevere **le statistiche sul traffico.**

Grazie a questo, sarai in grado di valutare se la tua offerta è sufficientemente alta per ricevere traffico. Se il volume risulta troppo alto, è possibile modificare la tua offerta riducendo il prezzo dell'offerta. Al contrario, se pensi di non ricevere abbastanza traffico, puoi regolare la tua offerta aumentando il prezzo, e ricevere traffico da posizioni più alte.

Per le campagne Pre-Roll & Pop-Under, solo il miglior offerente riceve traffico.

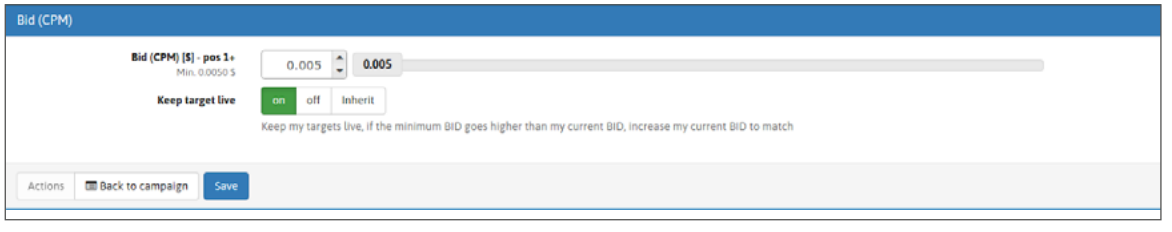

## **FASE 3: Controlla il tuo stato**

24 ore dopo l'inizio della campagna, riceverai il tuo **YAP** (Yesterday's Average Position) [**eccetto per popunders & pre-roll, poiché c'è solo una posizione**]. In questo modo potrai valutare se il volume e la qualità del traffico che hai ricevuto, per il prezzo pagato, si adatta alle tue esigenze o meno.

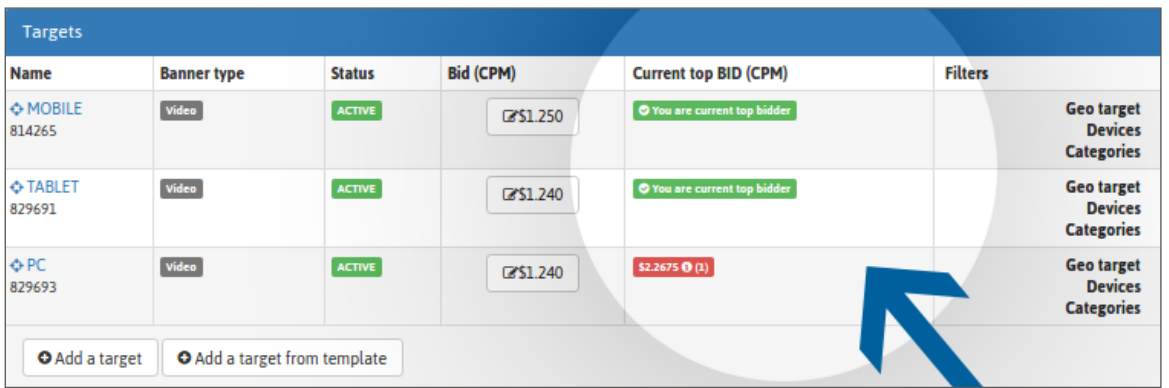

Il tuo YAP è disponibile nella pagina delle impostazioni della tua campagna e nella pagina delle statistiche della tua campagna.

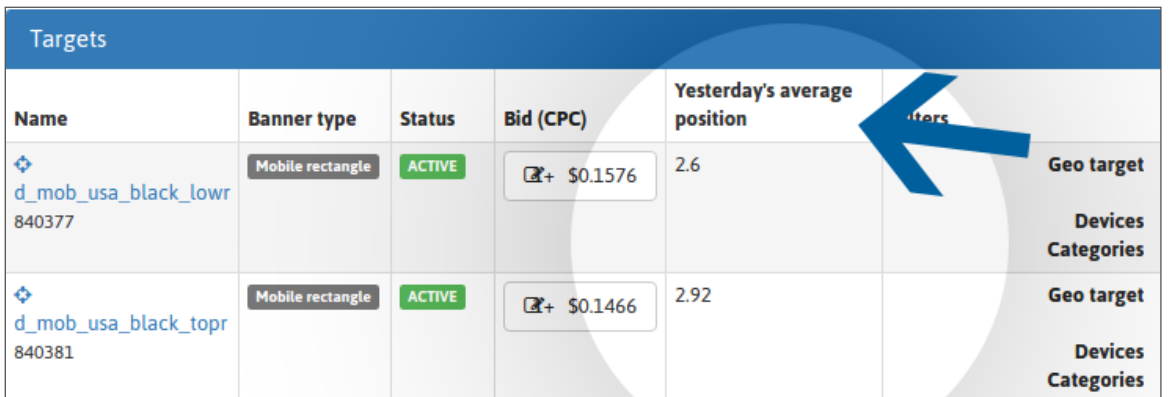

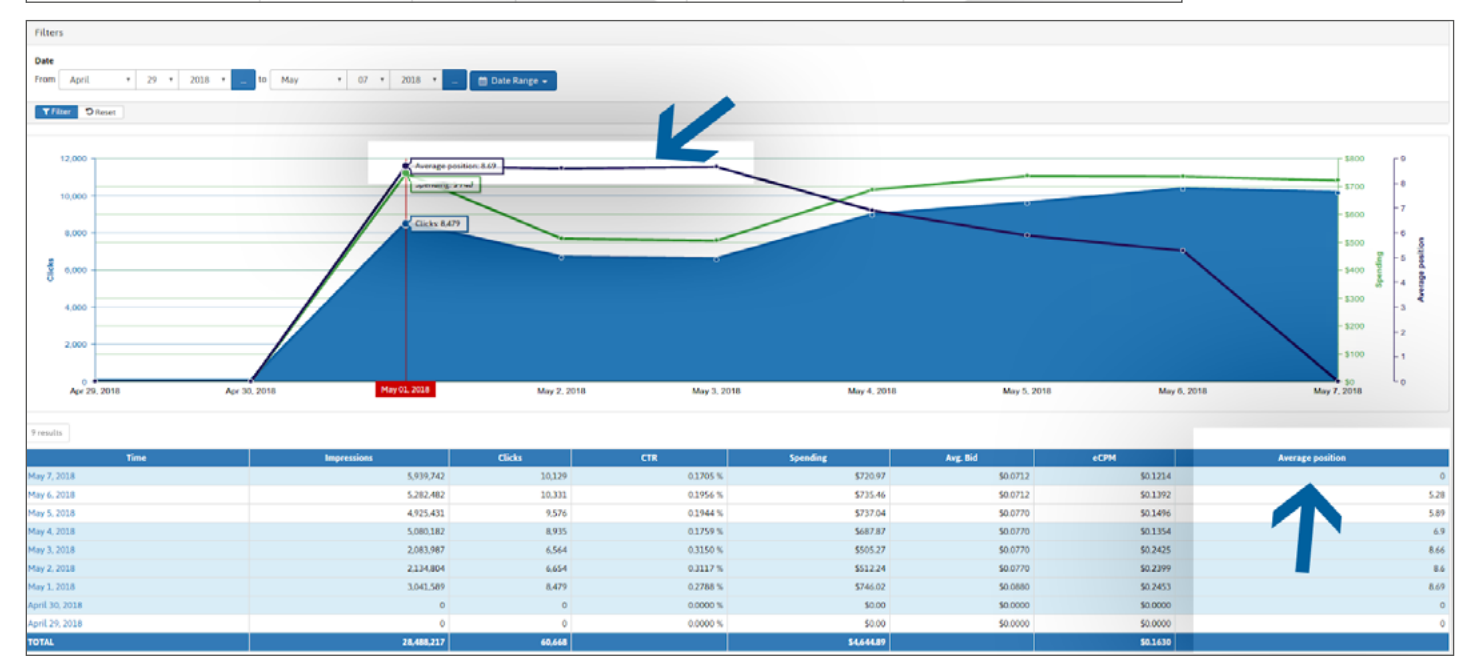

Grazie al tuo grafico, sarai in grado di studiare quale posizione media ti dà il miglior **CTR**. Se vuoi più traffico, puoi aumentare la tua offerta, in quanto le campagne **CPC** e **CPM** competono in base al loro **eCPM**, e il maggior volume di traffico proviene dalle prime posizioni.

Per le campagne **Pre-Roll** & **Pop-Under**, saprai se sei il miglior offerente o se sei stato superato.

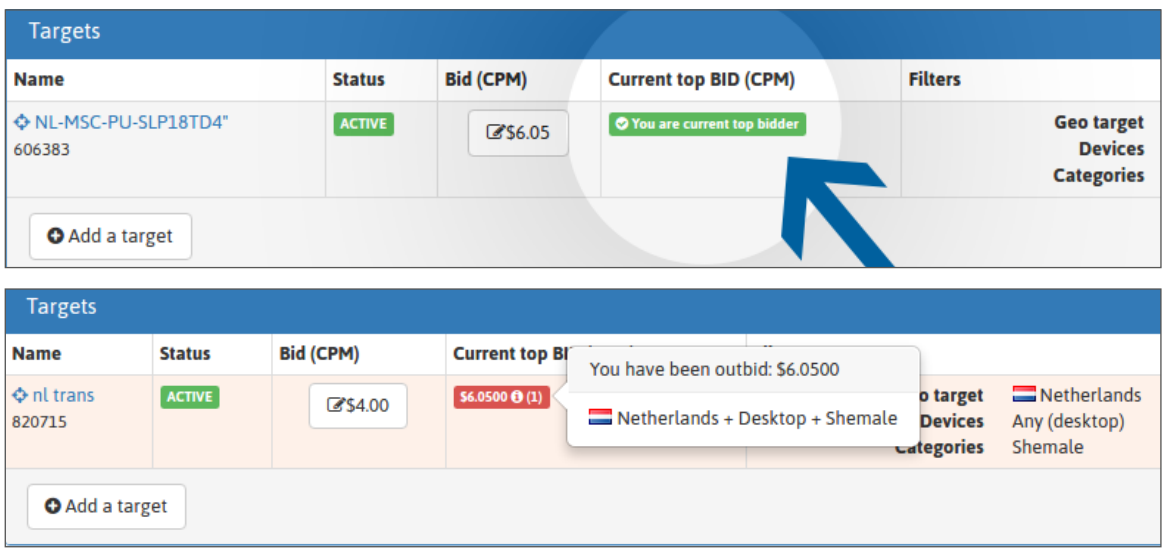

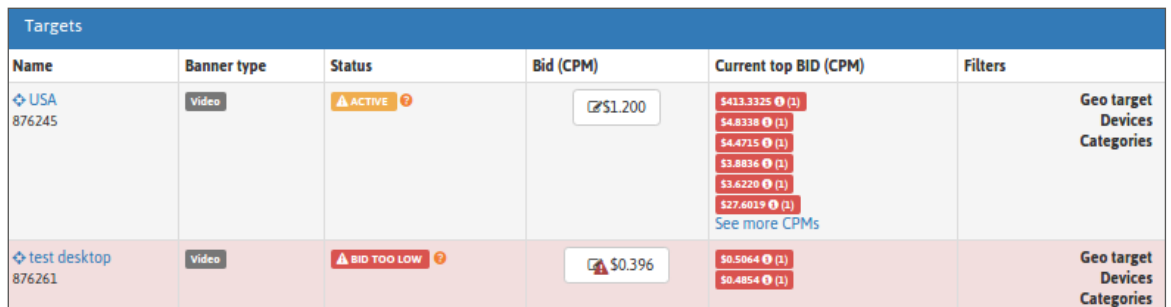

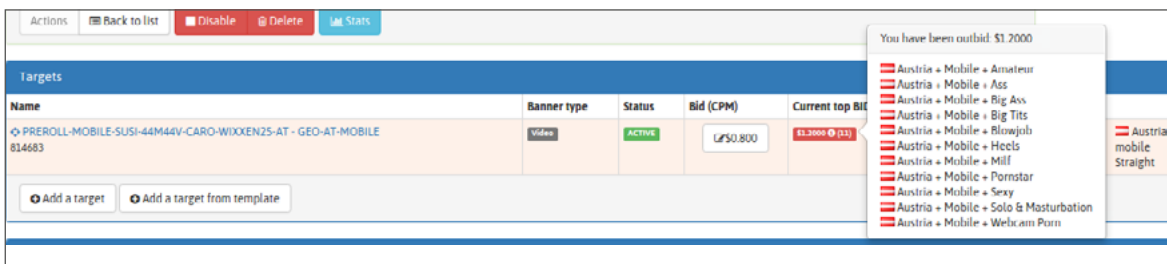

Se vuoi ricevere traffico, devi aumentare la tua offerta. Solo il miglior offerente riceve traffico.

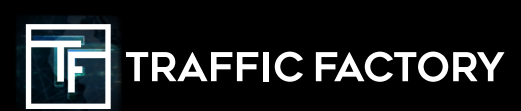

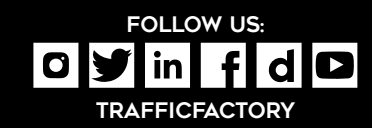